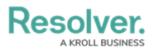

## **Administrator Overview**

Last Modified on 02/18/2025 2:08 pm EST

Administrators are responsible for adding Compliance Management users and assigning them to user groups. These users do not have access to the app unless they have been added to a user group.

Administrators can access the **Admin** page by clicking the 🔯 icon in the top bar on any page. If you're not an administrator, this icon will not be visible.

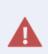

**Enabling Admin or All Access account status for new users is not recommended. Admin** will give users Administrative privileges, including the ability to cause irreparable damage to your app. **All Access** will give users the ability to see all objects and object types in your app. Users must be added to a user group or they will not have access to the app.

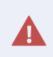

As the Administrator, you may be able to edit other settings in Administration. **Deleting or changing administrative settings may cause irreparable damage to your app.** For more information or to request additional configurations to your app's administrative settings, contact Resolver Support.

| :RESOLV | ER                                          | (     | € ( <b>Q</b> |       |  | 000 | Ø        | ?       | Ω |
|---------|---------------------------------------------|-------|--------------|-------|--|-----|----------|---------|---|
| People  | ~                                           | Users | User Groups  | Roles |  |     |          |         |   |
| Admin   | Users                                       |       |              |       |  |     | + CREA   | ATE USE | R |
| 4       | Altair Birde<br>ABirde@mail.com             |       |              |       |  |     | IMPERSON | ATE     |   |
| 2       | Anonymous User<br>anonymousuer@coreqe.c     | om    |              |       |  |     | IMPERSON | ATE     |   |
| *       | Arthur Bransson<br>ABransson@mail.com       |       |              |       |  |     | IMPERSON | ATE     |   |
| *       | Beau Fromm<br>BFromm@mail.com               |       |              |       |  |     | IMPERSON | ATE     |   |
| 2       | Bernice Shettlefor<br>bsheetleford@mail.com | d     |              |       |  |     | IMPERSON | ATE     |   |

The Users activity of the Admin page.